# **4\_6 Panelized Folding**

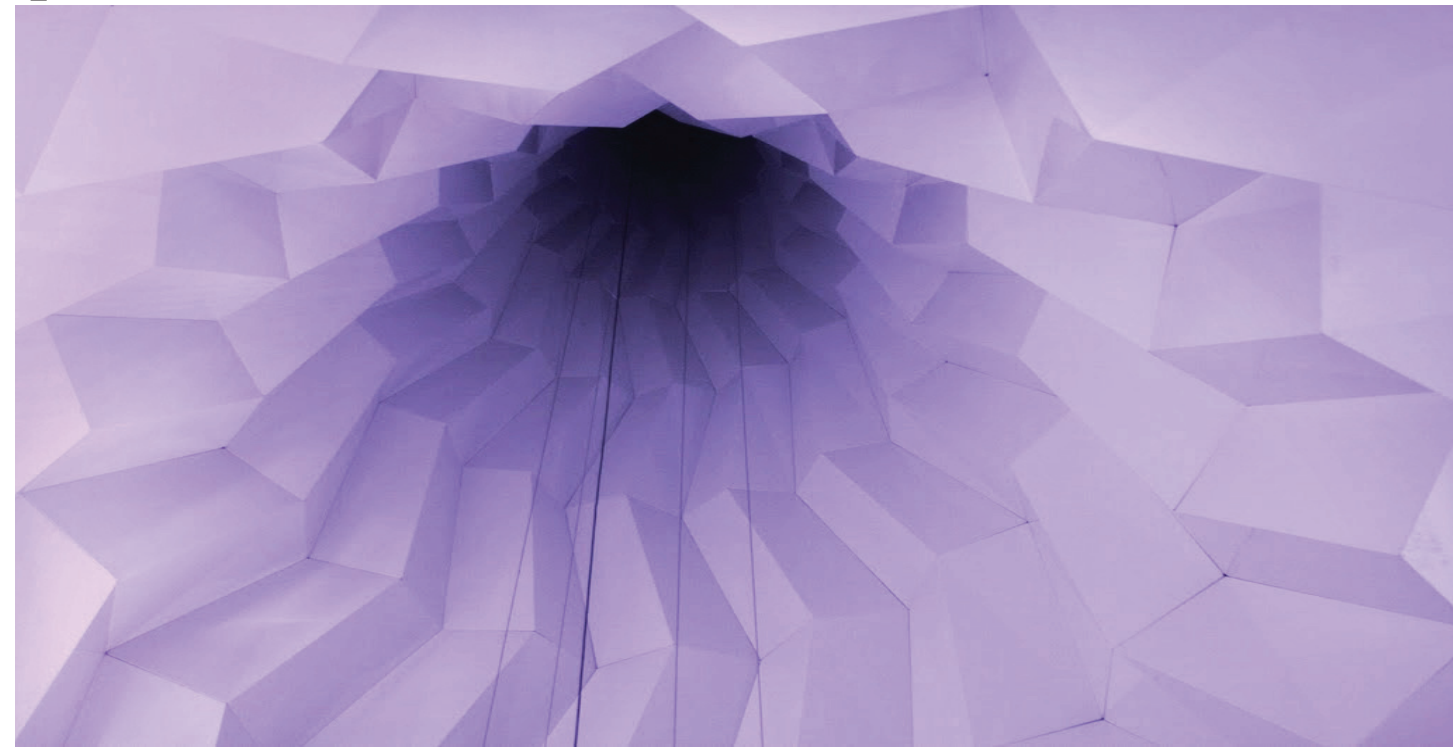

### **Step1 : Paneling Base Circles (Outside and Inside)**

1. *Curve* (Control Crv)-*> Base Rhino curve on front or side view*

- Right click and 'Set one curve'

# - Curve should be located around the origin

- 2. *Slider* -*> N-Vertical : number of vertical division*
- integer, lower limit  $=1$ , upper limit  $= 20$ , value  $= 20$  (varies)
- 3. *Slider* -*> N-Horizontal : number of horizontal division*
- integer, lower limit  $=1$ , upper limit  $= 40$ , value  $= 30$  (varies)

# 4. *PFrames*

- C : Crv (Control Crv)
- N : Slider from 2.

#### 5. *pComp*

- P : PFrame(F)

#### 6. *Pt*

- $Z : pComp(Z)$
- 7. *Cir -> outside circles which produce set of 'Front' points*
- $-P$  :  $Pt(Pt)$
- R : pComp(X)

# 8. *pComp*

- $-P : Cir(C)$
- 9. *Len -> this is to calculate the depth related to width*
- $-C : Cir(C)$
- 10. *A/B*
- $-A: Len(L)$
- B : Slider(N-Horizontal) from 2.

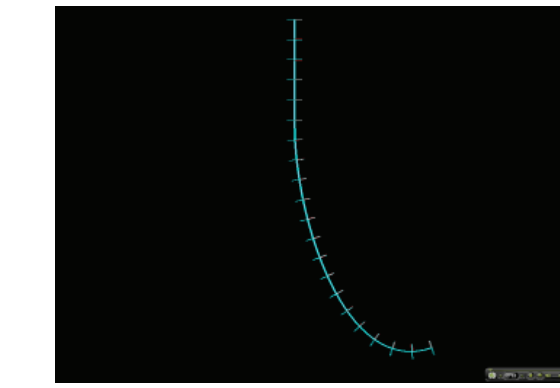

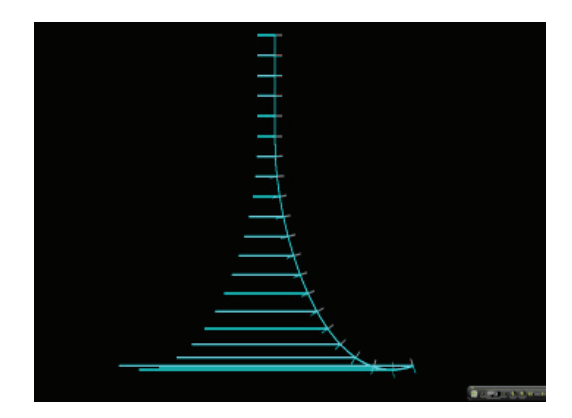

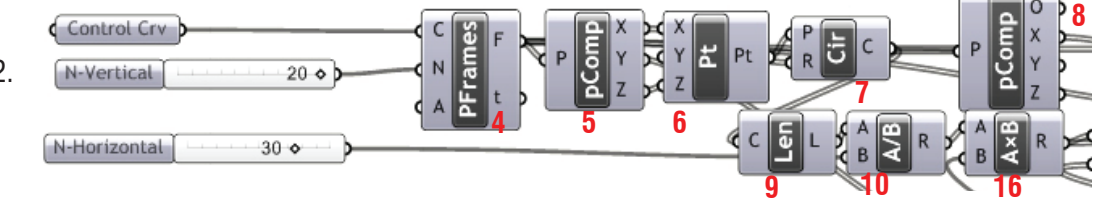

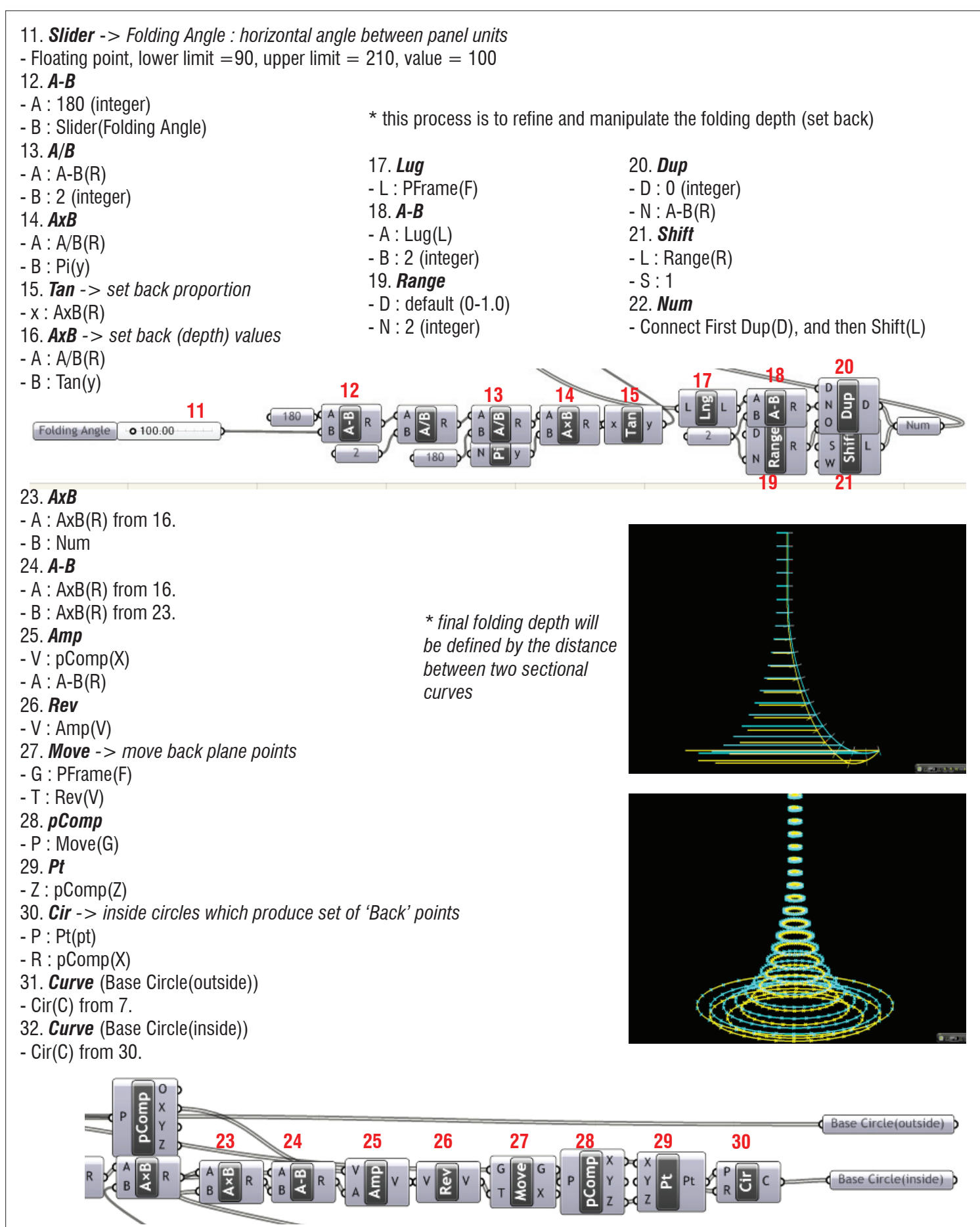

# **LIVE COMPONENTS Architectural Geometry Components Library by HG http://livecomponents-ny.com**

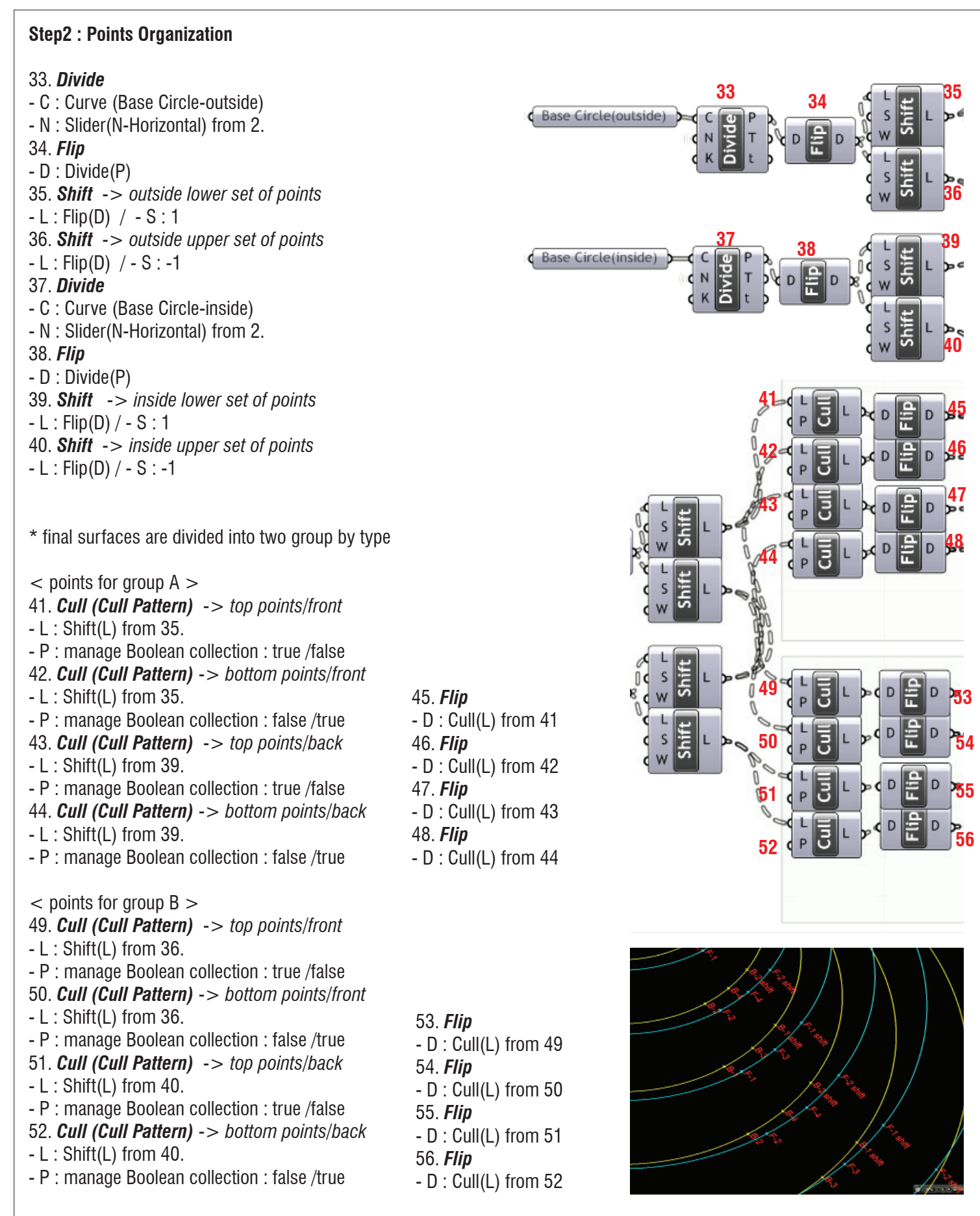

# **LIVE COMPONENTS**

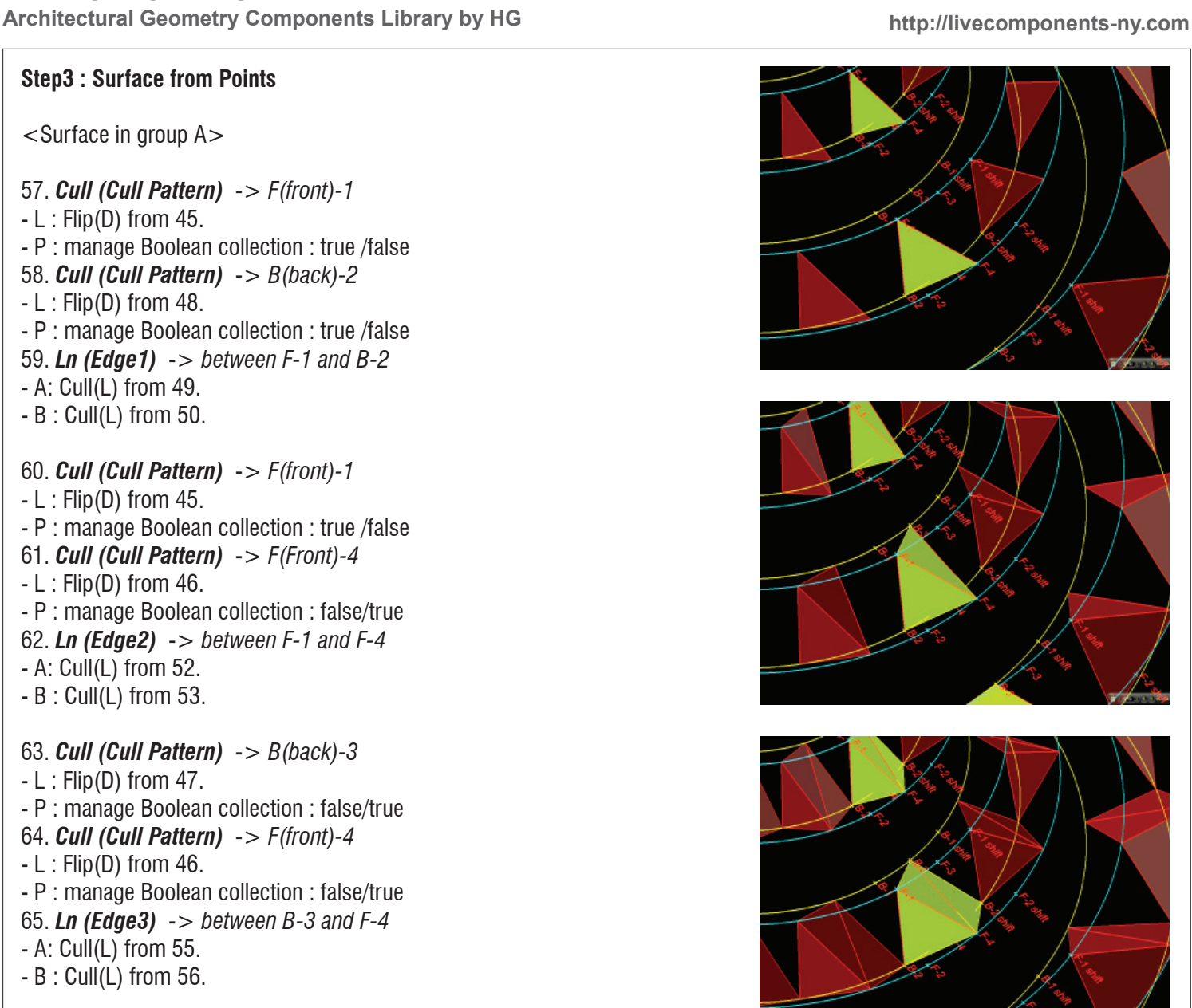

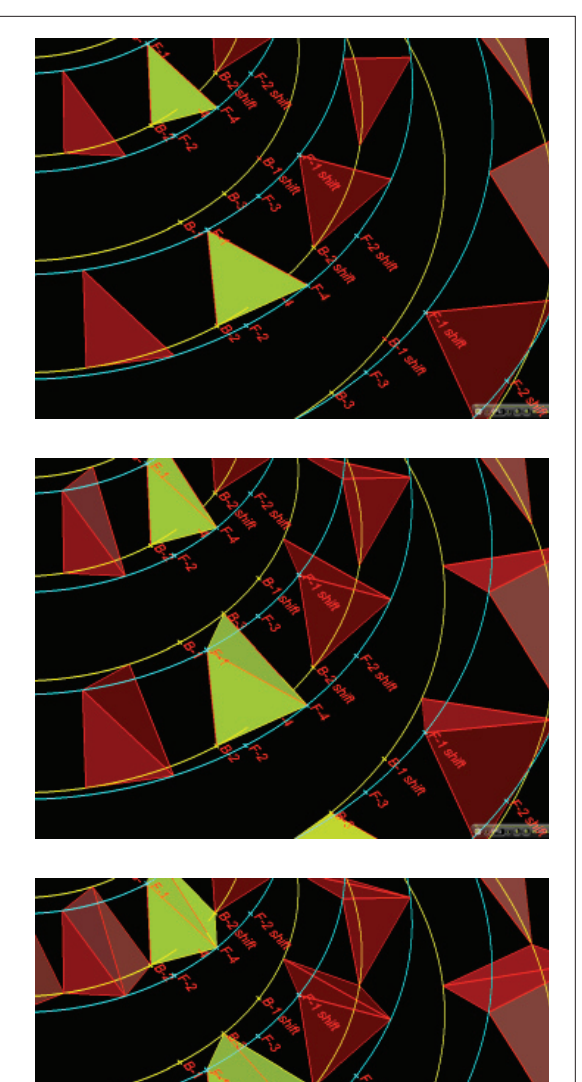

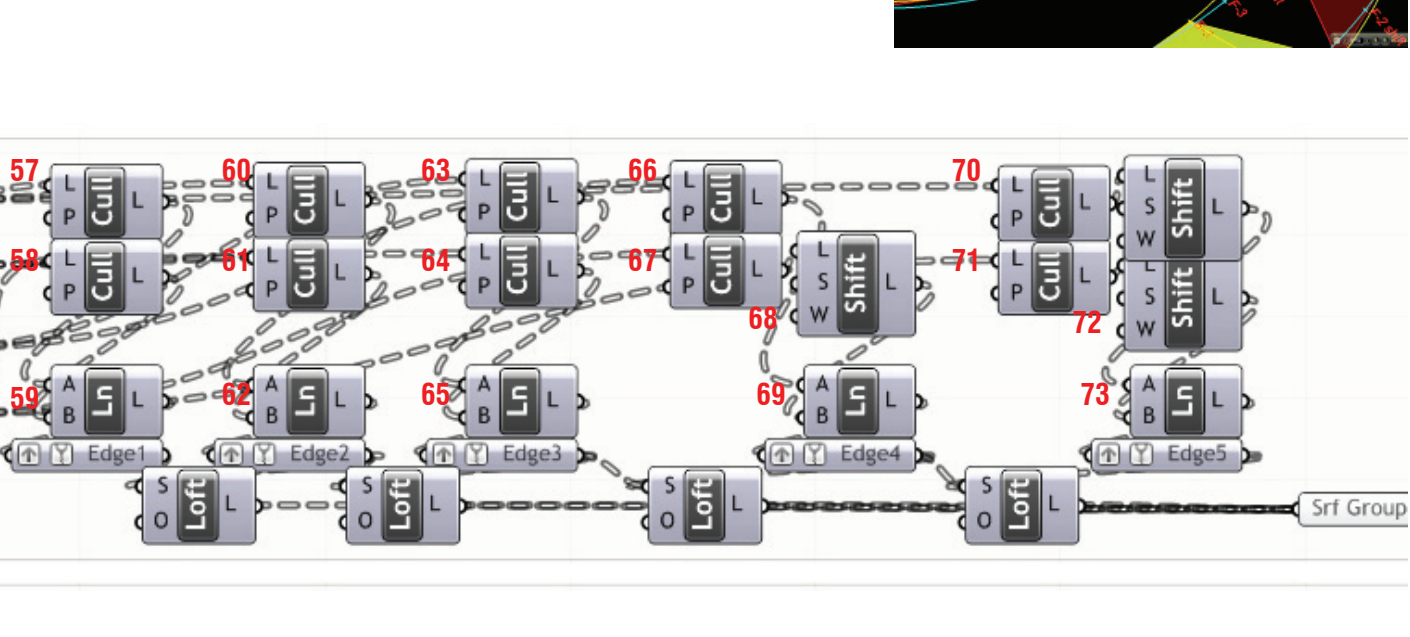

# **LIVE COMPONENTS Architectural Geometry Components Library by HG http://livecomponents-ny.com**

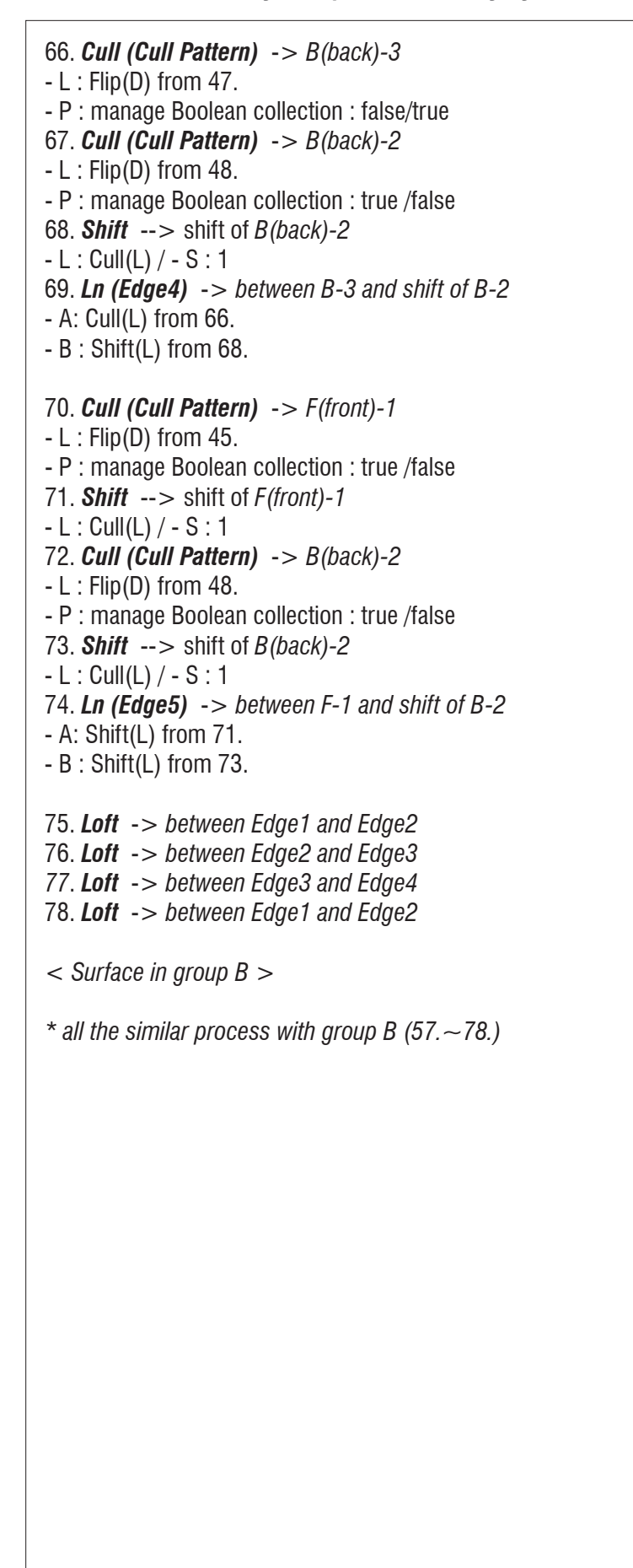

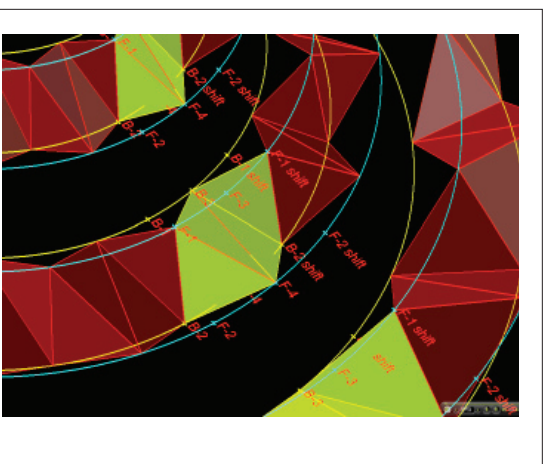

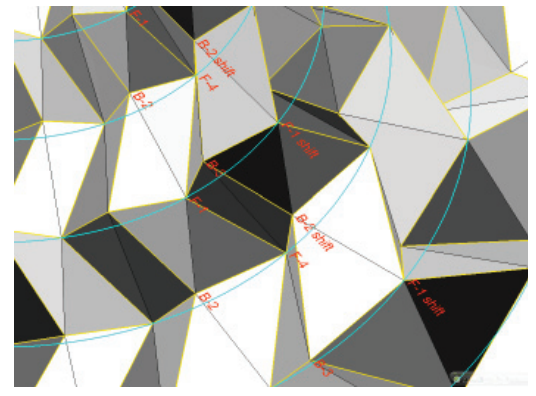

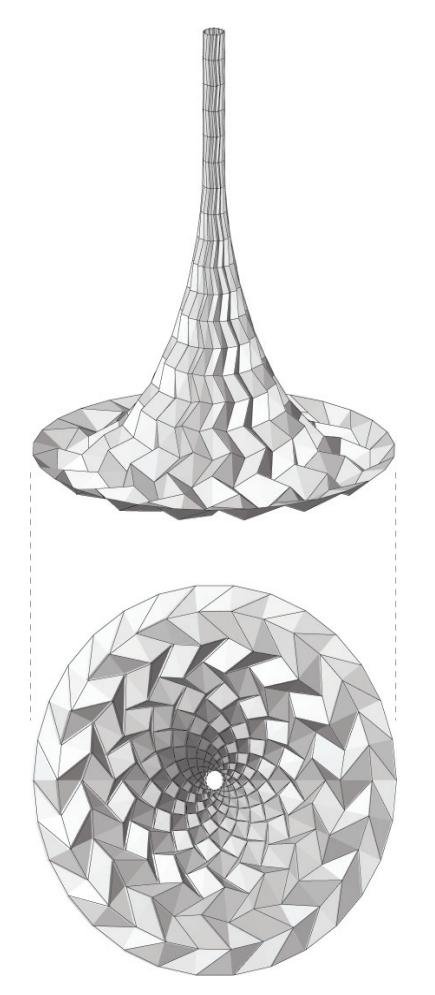

# **LIVE COMPONENTS Architectural Geometry Components Library by HG http://livecomponents-ny.com**

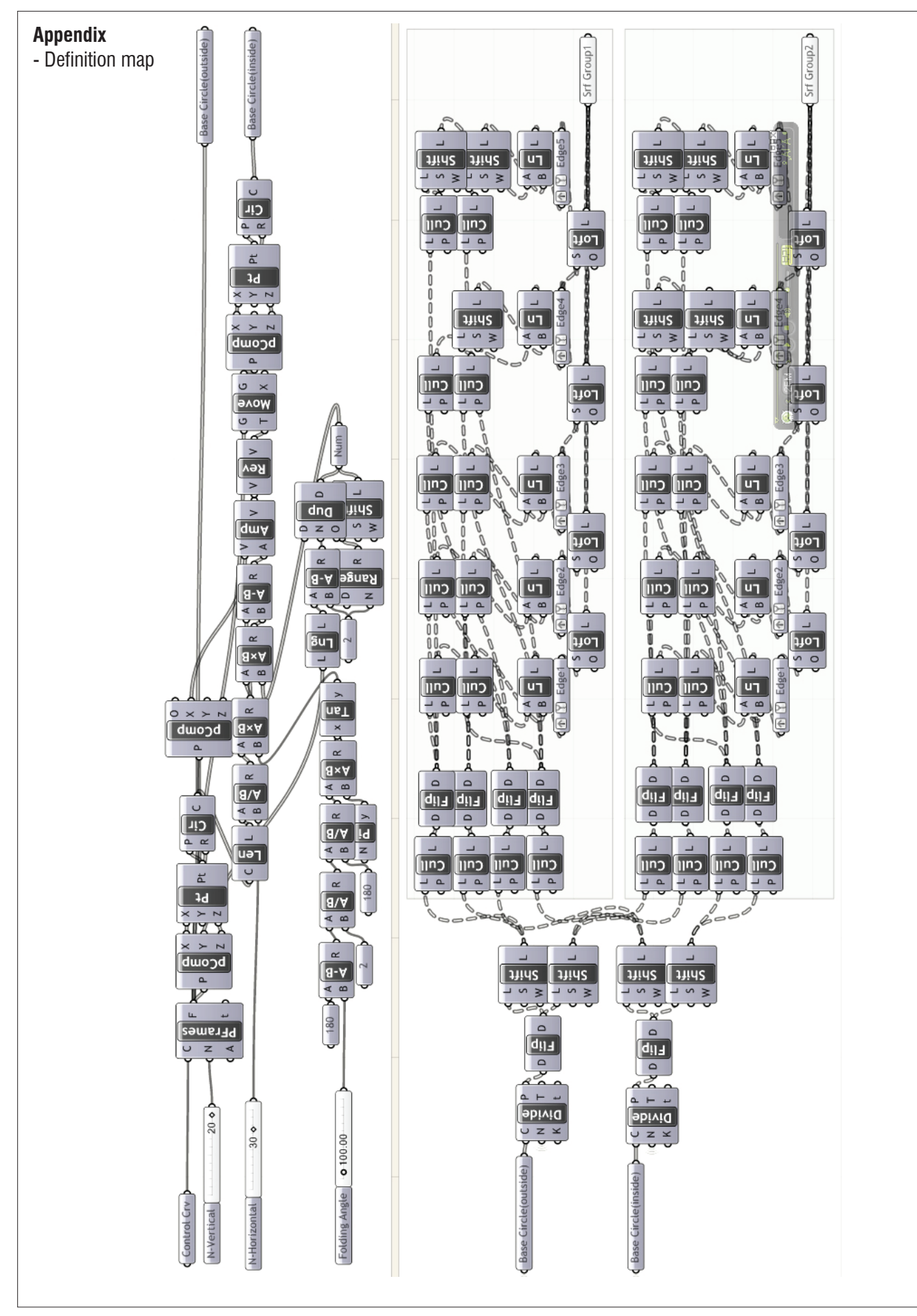